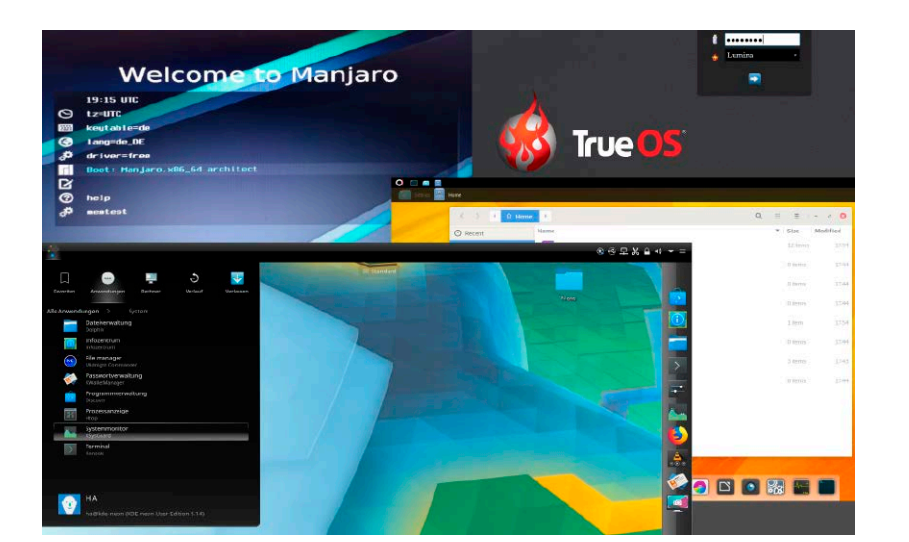

# Linux-Systeme für jeden Zweck

Desktop, Server, Mobilsystem, Surfstation, Oldie-Recycling oder spezialisiertes Reparaturwerkzeug: Der Heftschwerpunkt zeigt prominente und viele kaum bekannte Linux-Distributionen.

**Grundlagen Special 1 –**

- 8 .Offroad-Linux" Abseits der Hauptstraße: Spezial
	- systeme, Tools & Funktionen machen den Linux-Alltag produktiver
- 10 Der Linux-Kernel Hintergrundbericht: Aufgaben, Zeitplanung und Verantwortliche der Linux-Kernel-Entwicklung
- 12 Benutzer und Rechte

 Systematik und Praxis: So vermeiden Sie Zugriffsprobleme auf Dateiobjekte (lokal und Netz)

18 News

 Linux, Open Source und Hardware: Wichtige Produkte, Projekte und Trends der letzten Wochen

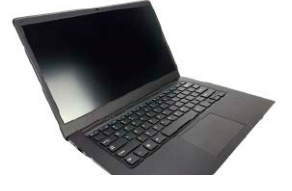

### Linux für jeden Zweck

- 22 Desktopspezialitäten Desktopalternativen zu Ubuntu und Mint: Diese zehn Distributionen überzeugen mit je eigenem Fokus
- 28 Serverdistributionen Cent-OS und Alternativen: Diese Serverdistributionen sind für PCs und Platinen die beste Wahl
- 30 Mobiles Linux "live" Surf- und Zweitsysteme: Slax, Tails, Kali, Knoppix & Co. sorgen für Mobilität und Sicherheit
- 32 Reparatursysteme Rettungssysteme: Diese Werkzeuge helfen nach Systemhavarien von Linux und Windows
- 34 Spezialisten & Exoten Fundgrube: Diese Systeme für Desktop und Spezialaufgaben sind Empfehlungen für besondere Fälle

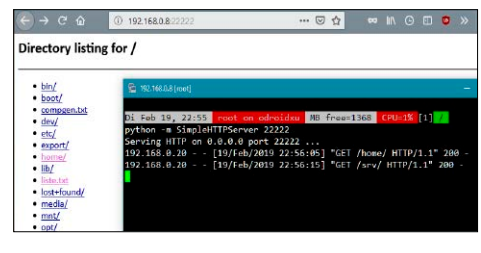

### Linux kann mehr

S. 38 Verstecktes Potenzial: Diese Systemfunktionen sollte jeder Linux-Nutzer kennen.

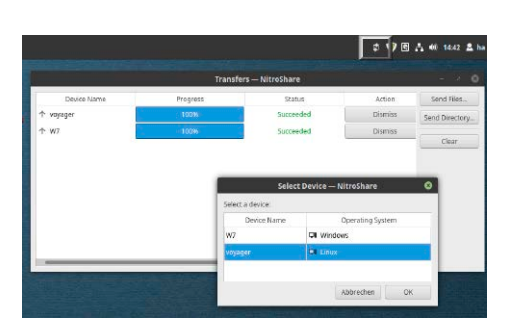

### Tool-Perlen

Unterschätzte Tools: Diese Empfehlungen verbessern jedes Linux-System.

S. 42

### **Special 2 –**

S. 22

#### Unbekanntes Linux

- 38 Linux-Funktionen Native Linux-Fähigkeiten, die nicht jeder kennt: So holen Sie mehr aus jedem System
- 42 Linux-Tools Wenig populäre Systemsoftware: Der Einsatz dieser Tools öffnet neue Türen im Systemalltag
- 50 Windows unter Linux Virtualisierung der Windows-Demo: So nutzen Sie Windows-Programme optimal und langfristig
- 56 Ubuntu/Mint auf Raid Inoffizielle Installationsoption: So bringen Sie Ubuntu & Co. auf einen Raid-Festplattenverbund
- 60 Grub-Geheimnisse Der Bootmanager kann mehr: Anpassungen, ISO-Boot und Reparaturen in der Grub-Shell

### **Software & Distributionen**

62 Linux Mint 19.1 Einrichten & optimieren: Der Ratgeber informiert über Systempflichten und Tuningoptionen

68 20 Jahre Gnome

 Ist Gnome 3 in der Krise? Der produktivste Linux-Desktop feiert seinen Geburtstag unter Kritik

- 72 Terminal-Amnesie Tipps gegen das Vergessen: Wie Sie wichtige Kommandos jederzeit wiederfinden
- 76 Perfekter Dateiexport Libre Office und Docbook: So nutzen Sie die Exportmöglichkeiten des Writer optimal
- 78 Neue Software Updates und Neuerscheinungen: Kurzportäts zu Audacity, Inkscape Universal Media Server u. a. m.

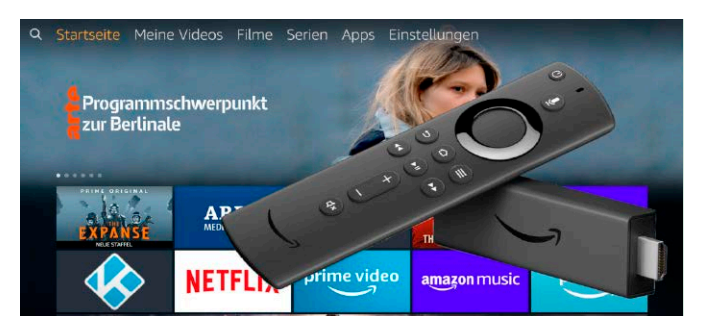

### Amazon Fire TV

Fernbedienung, Sprachsteuerung, Apps: Mit diesen Tipps holen Sie noch mehr aus Amazons preisgünstigen Streamingstick.

S. 90

S. 94

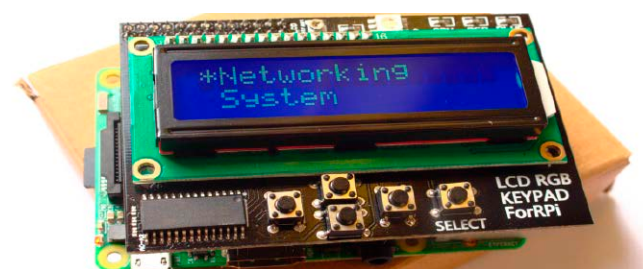

### Raspberry mit LCD

Das Wichtigste auf Knopfdruck: Mini-LCDs mit Schalter melden Infos wie die IP-Adresse oder fahren das System herunter.

### **Hardware & Netzwerk**

- 82 Websites mit Wordpress Workshop: So gelingt der Umgang mit Themes, Menüs, Plug-ins und mit dem neuen Gutenberg-Editor
- 88 Paketsniffer Ether Ape Visualisierung des Netzverkehrs: Dieser Paketsniffer macht die Netzwerkanalyse übersichtlicher
- 90 Amazon Fire TV Tipps für den Streamingstick: Die Installation von APK-Paketen erweitert dessen Funktionalität
- 94 Raspberry mit LCD Praktisches Zubehör: Für 25 Euro erhält die Platine einfache Info- und Steuerungsfunktionen
- 96 Bluetooth und Linux

 "Blaue Wunder" vermeiden: Gegen störrisches Bluetooth helfen Tools und Kommandos

### **Praxis**

- 100 Desktoptipps Neue Tipps und Tools für Gnome, KDE, Mate und XFCE
- 104 Konsolentipps Tricks im Terminal, u. a. mit dem kolorierten Textviewer Bat
- 106 Hardwaretipps Hardware-Know-how für USB, Raspberry und NVME-Laufwerke
- 108 Softwaretipps Neue Tipps für Libre Office, Thunderbird und Firefox

### **Standards**

- 3 Editorial
- 6 DVD-Inhalt
- 7 Leserbefragung
- 112 Leserbriefe/Service
- 113 Impressum
- 114 Vorschau

## Die Highlights auf der DVD

Die Heft-DVD begleitet das Heftspecial "Linux für jeden Zweck". Neben den unten genannten Kandidaten startet die DVD das attraktive KDE Neon, die Dienstleister Clonezilla und Gparted sowie die Surfsysteme Tails und Porteus (LinuxWelt-Edition).

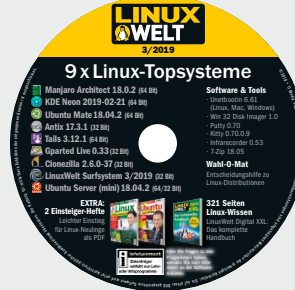

#### Ubuntu Mate 18.04.2

Ein Allzwecksystem im besten Sinne: Die Ubuntu-Variante mit Mate-Oberfläche ist genügsam, einsteigertauglich und anpassungsfähig.

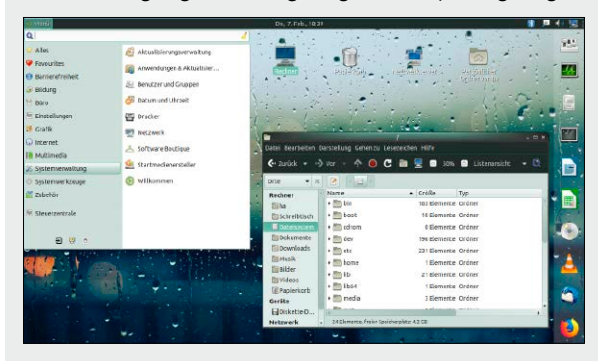

#### Antix 17.3.1

Der Name ist Programm: Antix hat sich als Desktopsystem für Altgeräte spezialisiert und nutzt dafür sehr anspruchslose Oberflächen.

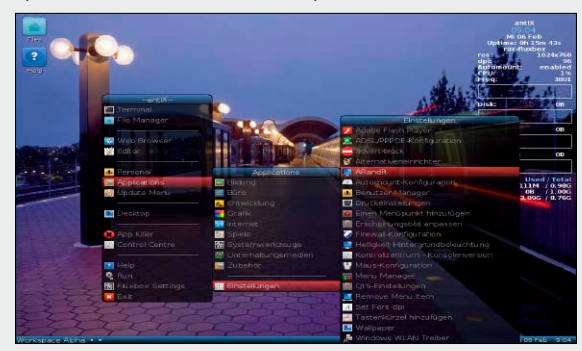

#### Manjaro Architect 18.0.2

Baukasten für Fortgeschrittene: Dieser Installer baut ein Arch Linux nach Maß. Zur Auswahl stehen unter anderem 14 Bedienoberflächen.

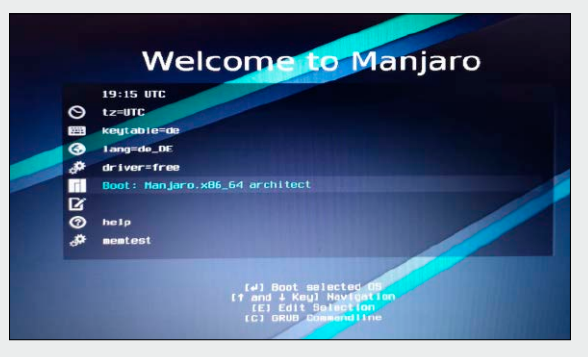